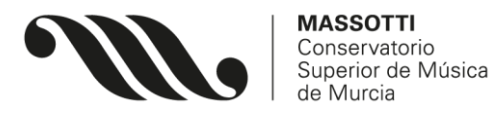

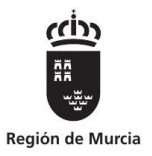

## **Reserva web de cabinas de estudio. Normas básicas de uso:**

- Es necesario que aparezcan los apellidos y el nombre del alumno en cada reserva (se añaden por defecto y no se han de modificar). Los datos de reserva serán cotejados teniendo presente la cuenta de correo y el nombre incluido. En caso de no coincidir, el propietario de la cuenta de correo será sancionado.
- La reserva de cada franja se abre con 24 horas de antelación respecto al inicio de la franja.
- Una reserva puede durar un mínimo 30 minutos y un máximo 2 horas. A través de la plataforma se puede hacer una única reserva para un mismo día. En caso de querer disponer de más tiempo en el día será posible realizar una nueva reserva **en conserjería**, **una vez consumido el tiempo reservado anteriormente**, y con un nuevo máximo de 2 horas.
- Se puede hacer una reserva para el día siguiente aunque aún no se haya consumido la reserva del día presente.
- Se puede hacer una reserva para una determinada franja de tiempo cuando ésta ya se ha iniciado.
- Se hará uso de las cabinas de estudio siempre con la puerta cerrada.
- Cuidado porque una vez iniciada sesión en la plataforma estaréis situados por defecto en el día actual, y no en el posterior. Como el sistema permite reservar horas ya pasadas, podríais reservar pensando que lo estáis haciendo para el día siguiente sin ser así. Aseguraos primero del día en el que estáis situados en el calendario.
- Se puede anular una reserva desde la propia web hasta 15 minutos antes de su inicio. También se puede anular una reserva diciéndoselo a los conserjes. La vulneración de las normas de uso, o la reserva de espacios y posterior no uso, puede conllevar sanciones.

Septiembre de 2022